## **National University Bangladesh**

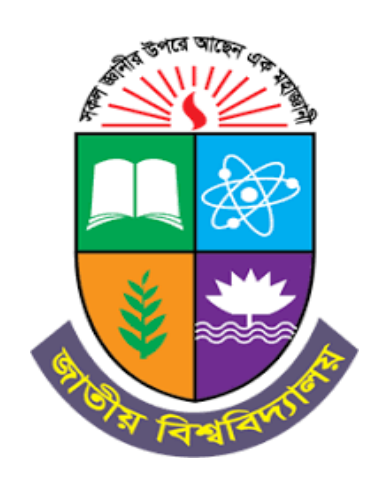

**Syllabus for Postgraduate Diploma in Information & Communication Technology (PGD in ICT)** Effective from the Session: 2023-2024

Last Updated on 04.06.2023

# **National University Bangladesh**

#### **First Semester (Five courses)**

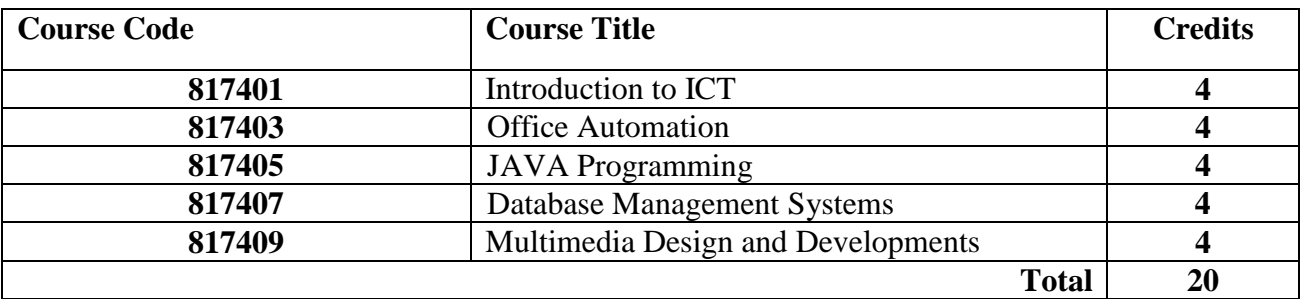

#### **Second Semester (Four courses and project/ intern)**

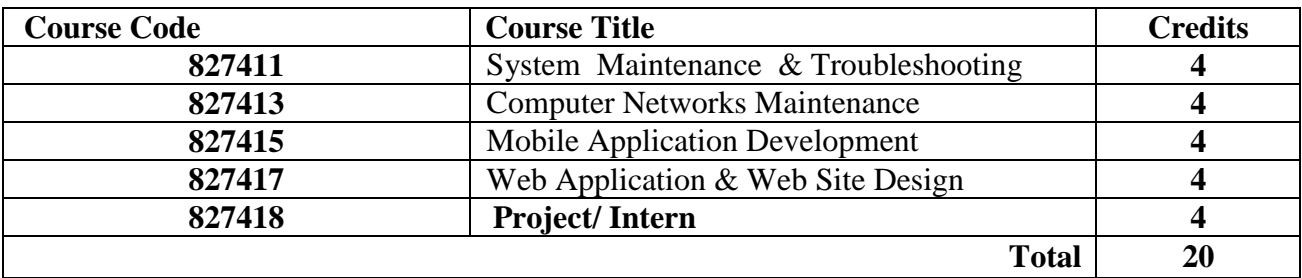

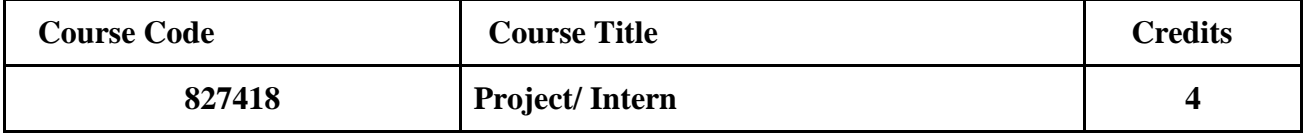

### **Course Outline**

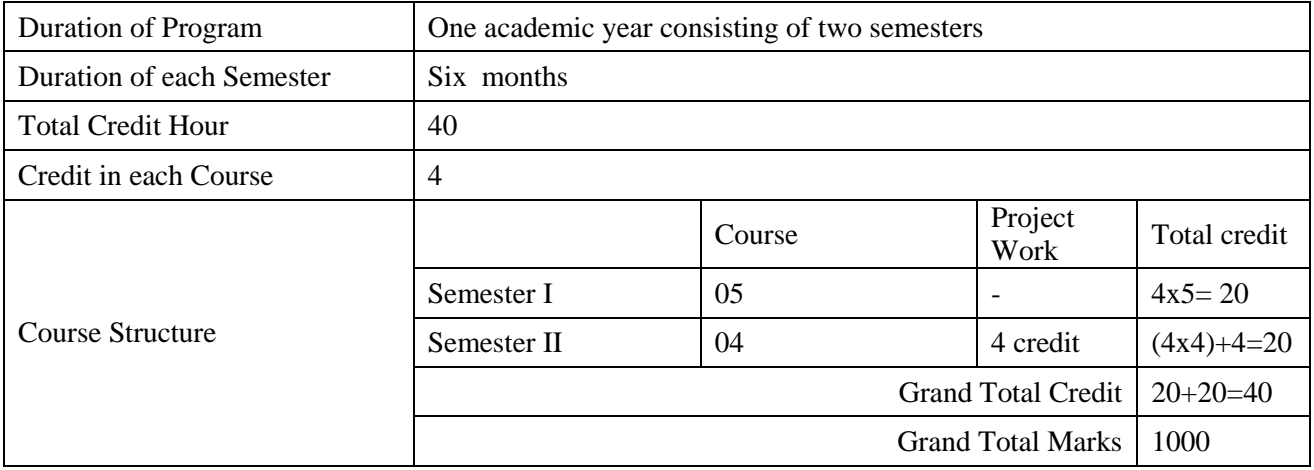

# **Detail Syllabus**

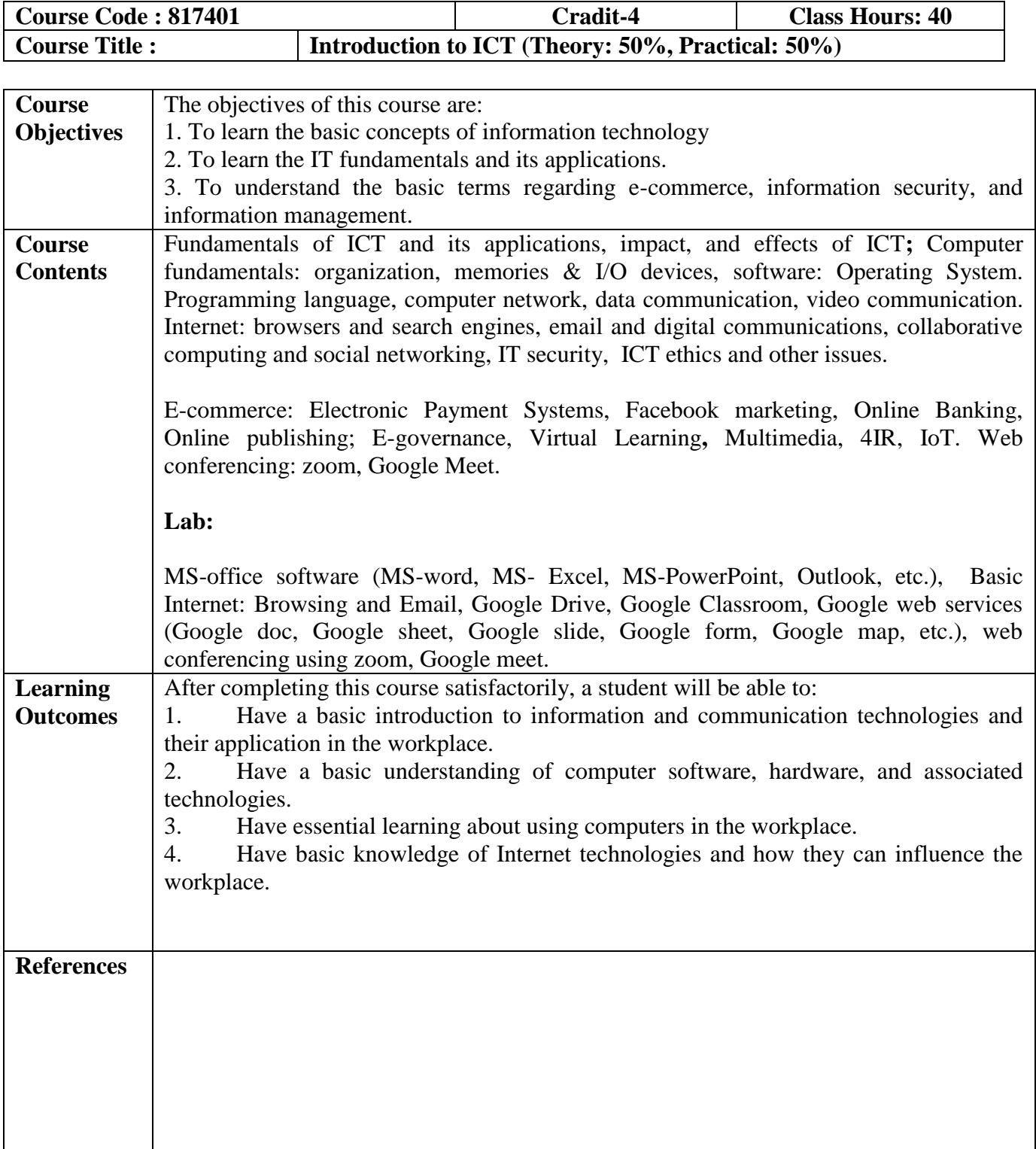

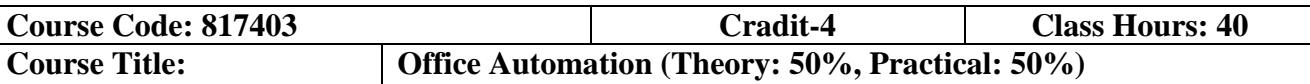

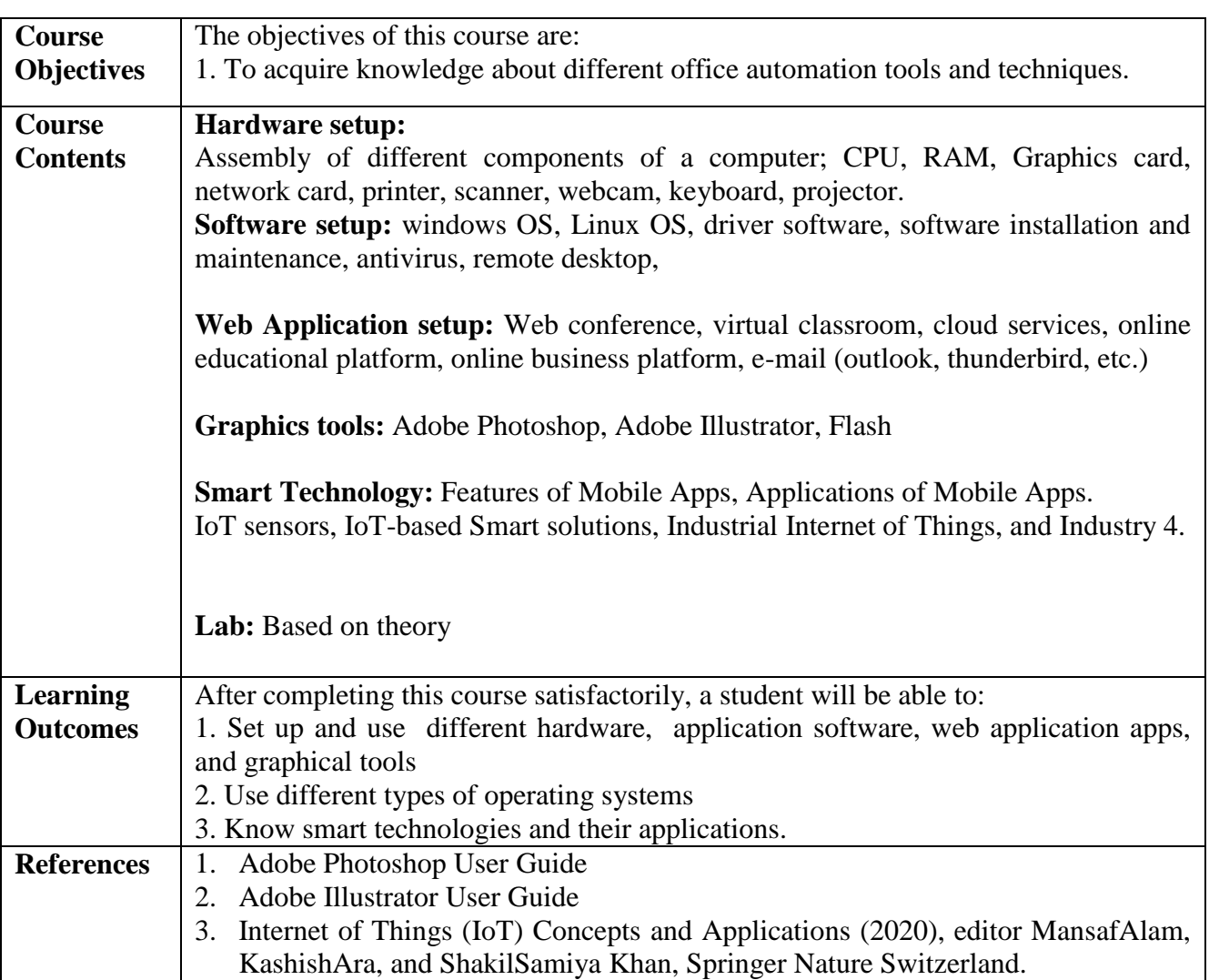

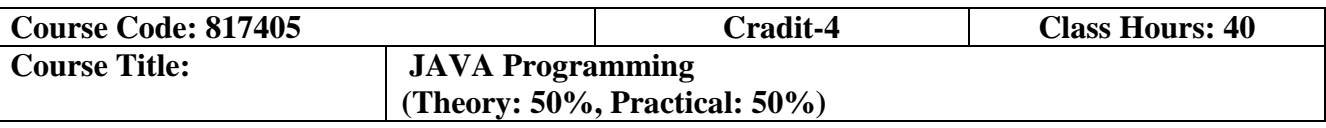

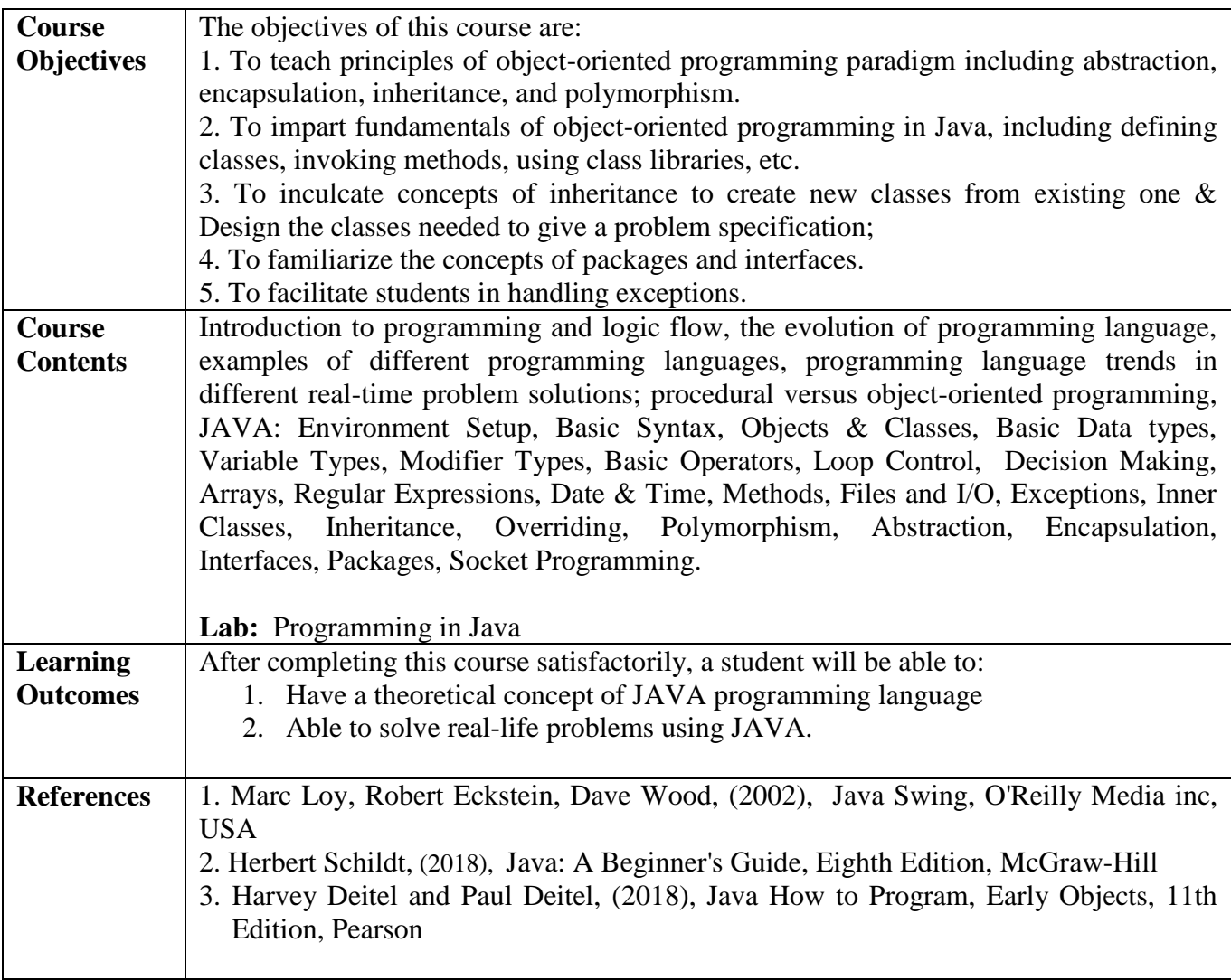

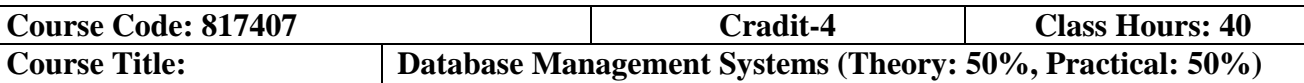

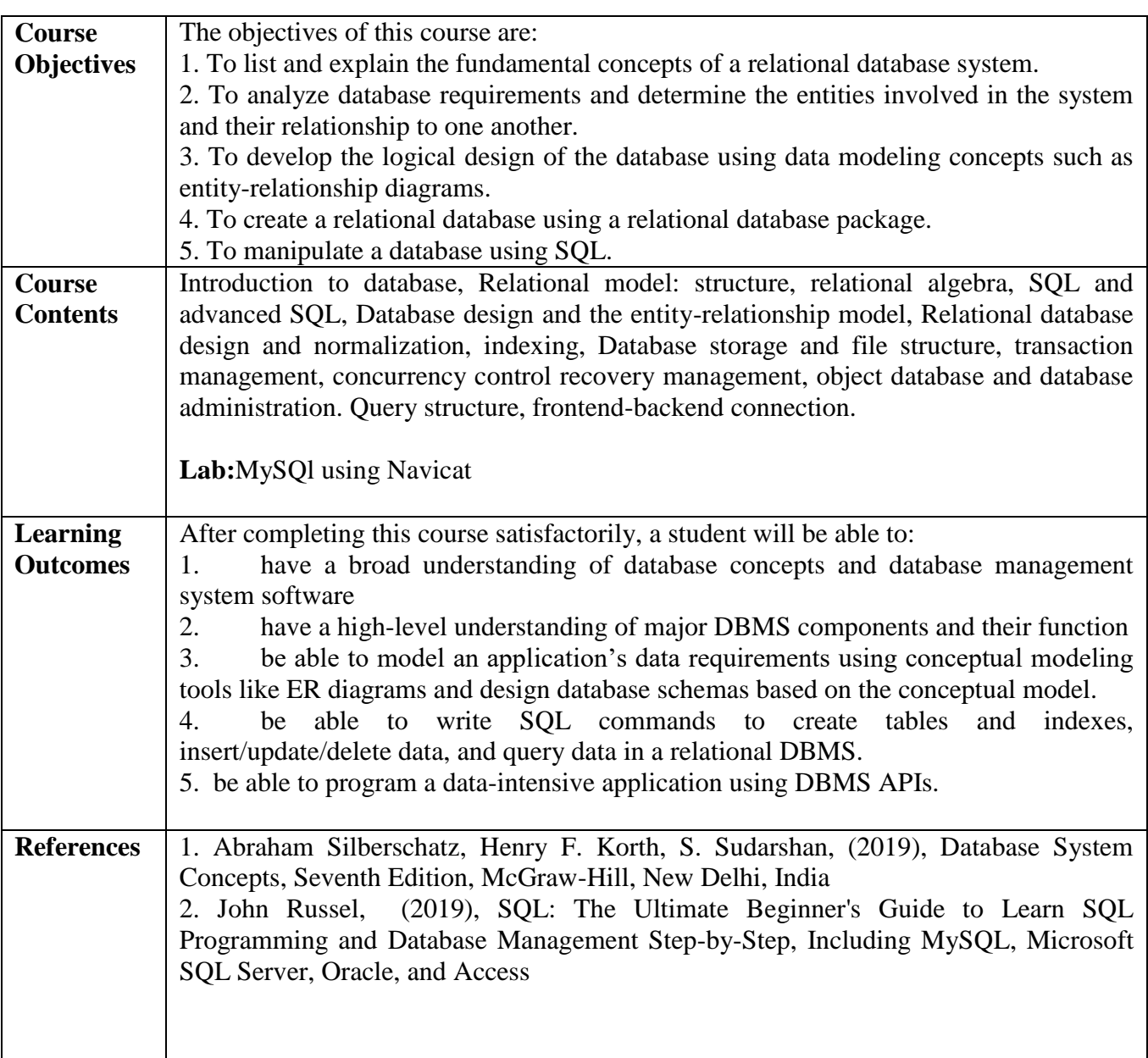

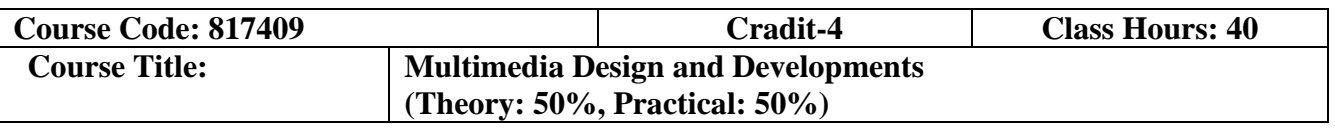

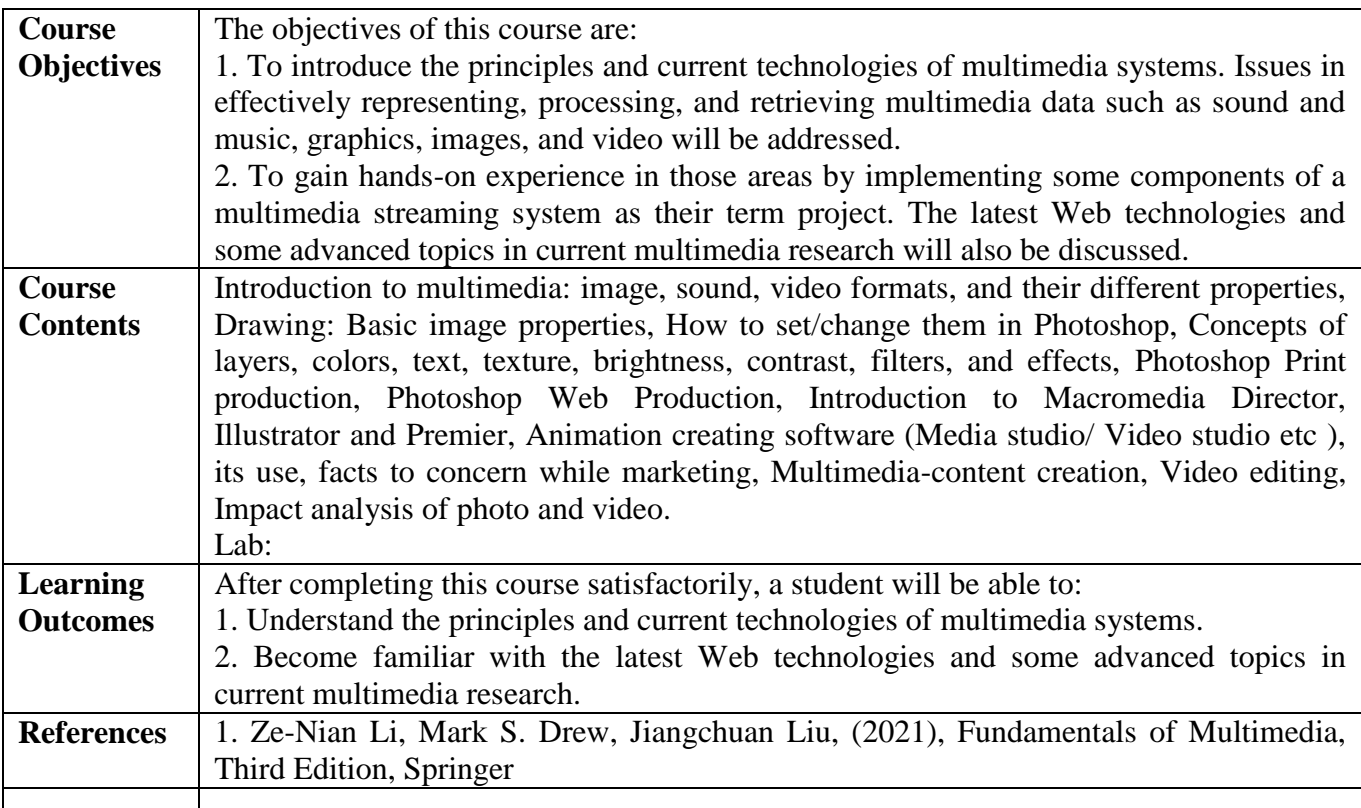

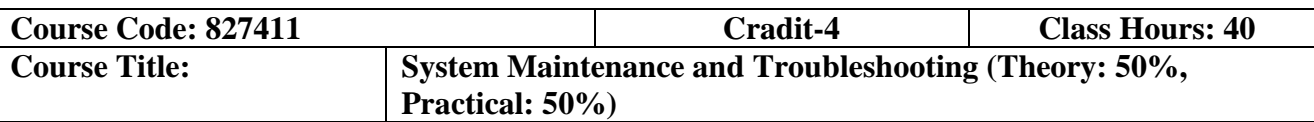

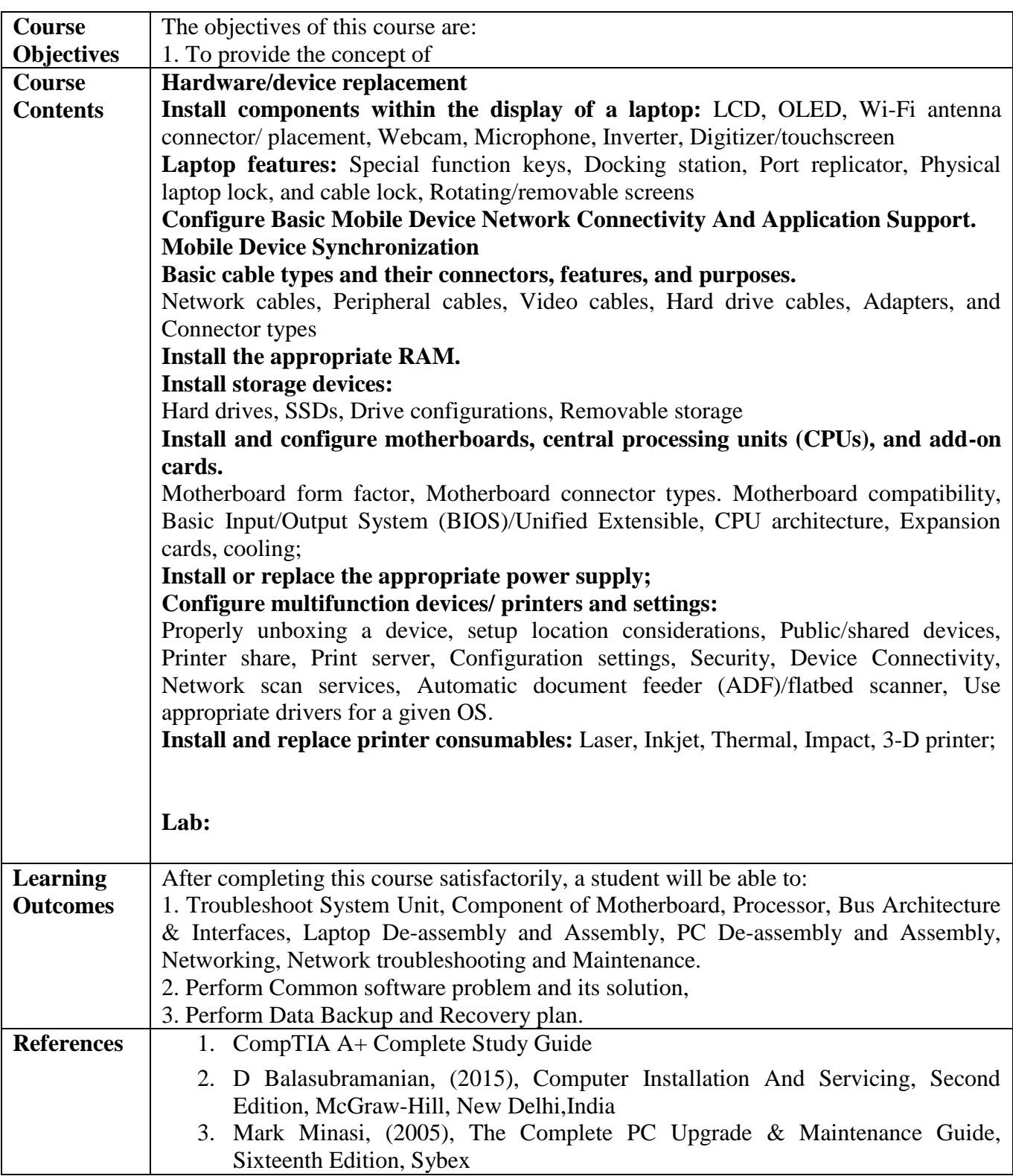

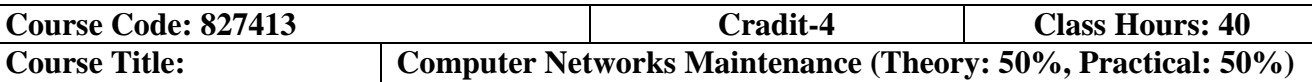

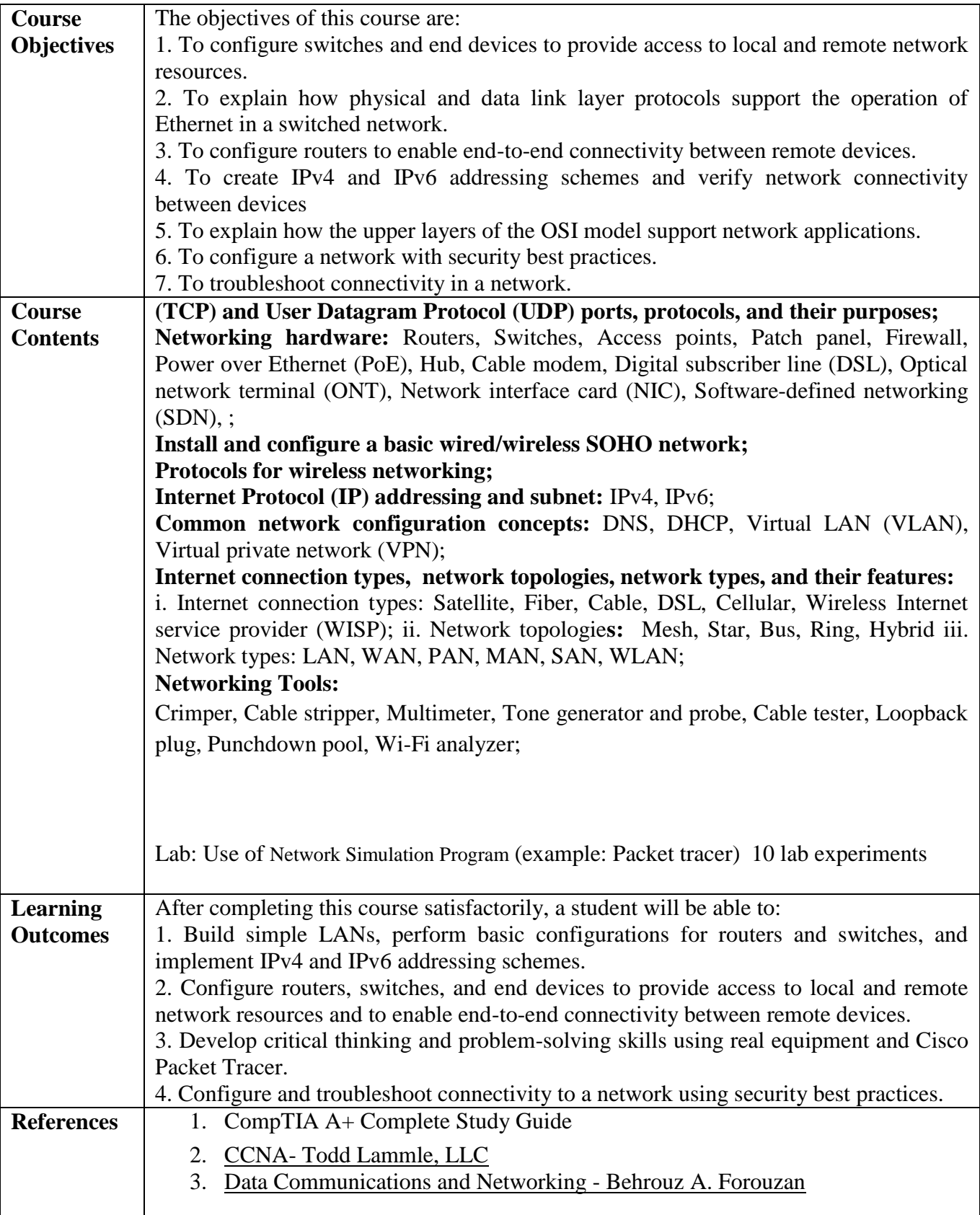

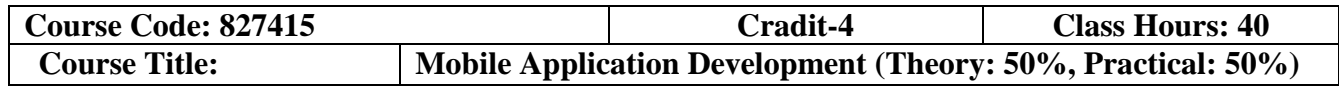

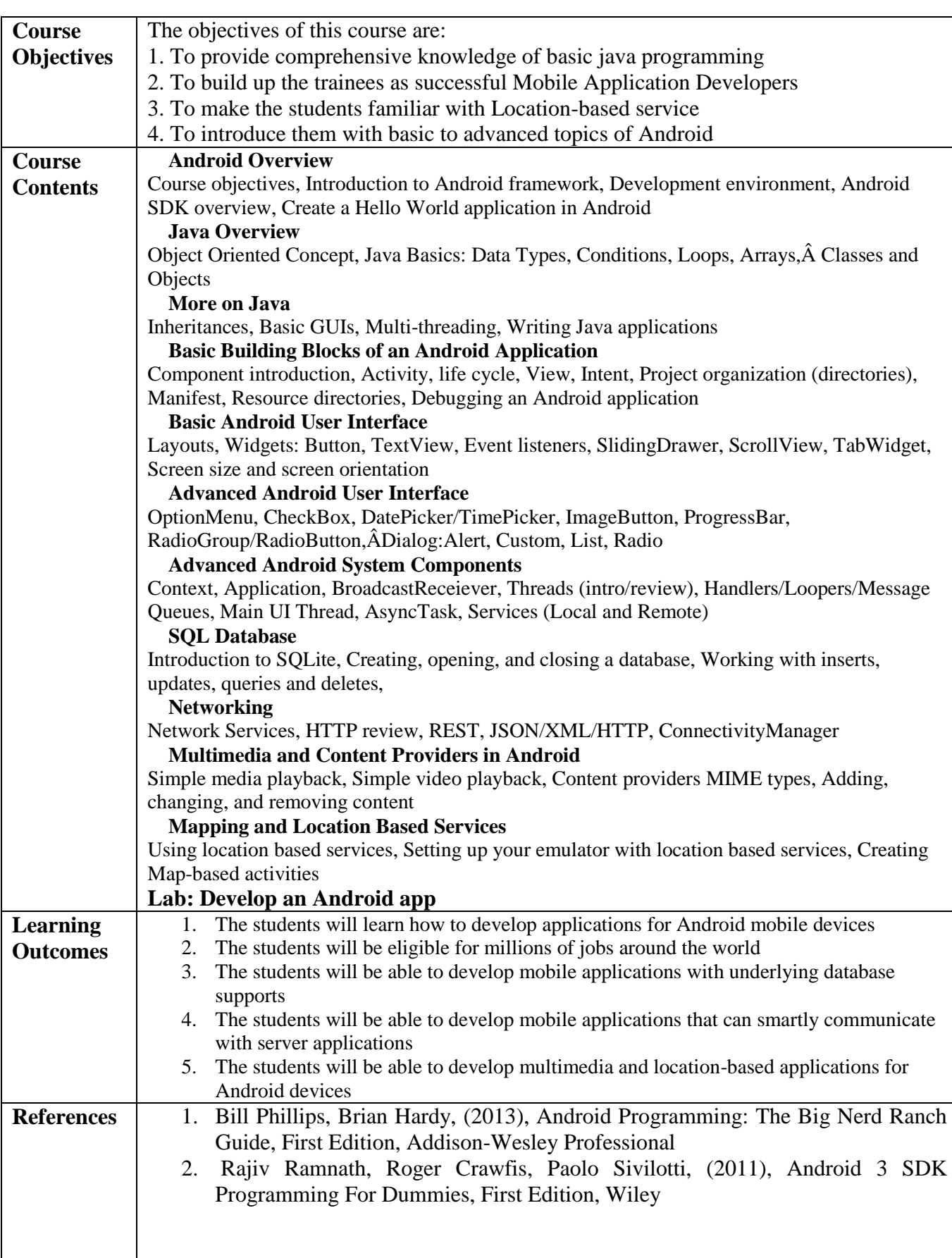

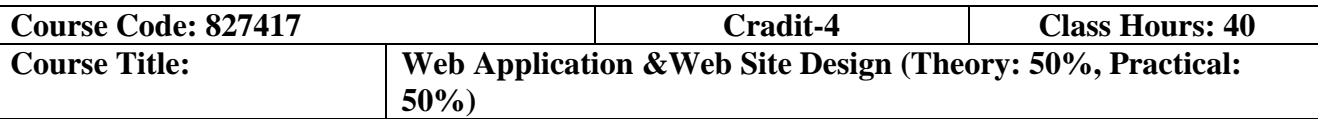

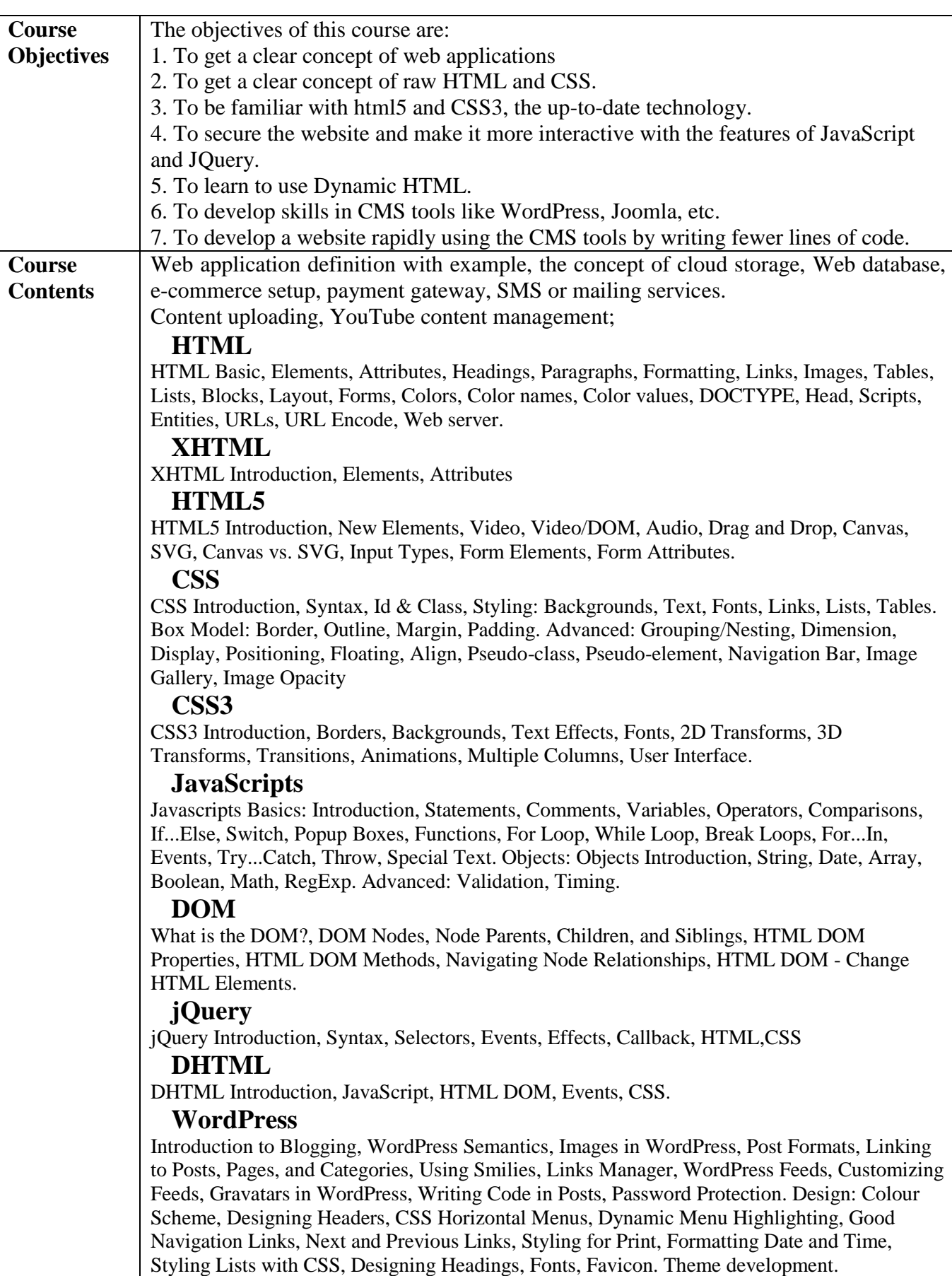

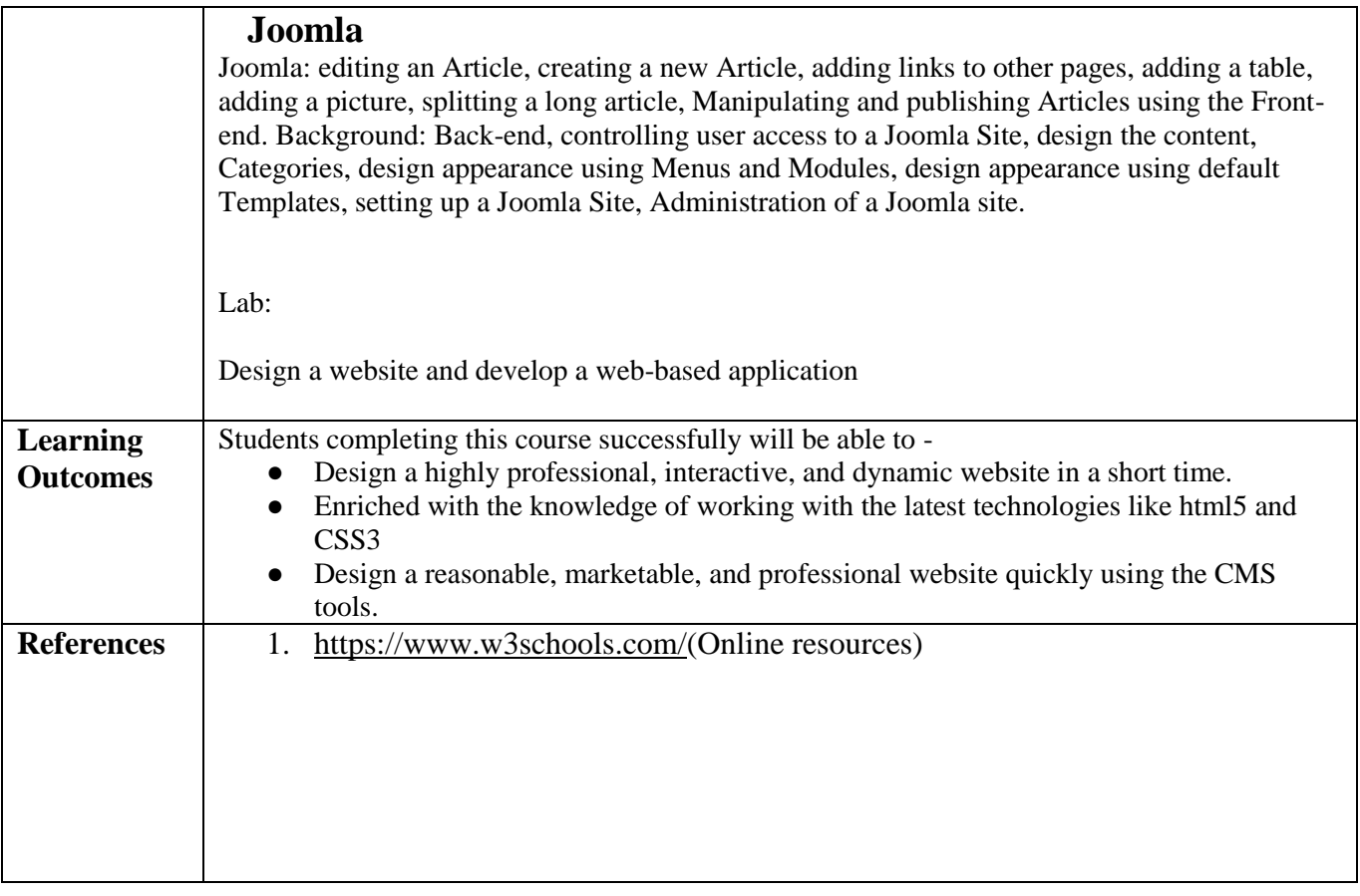

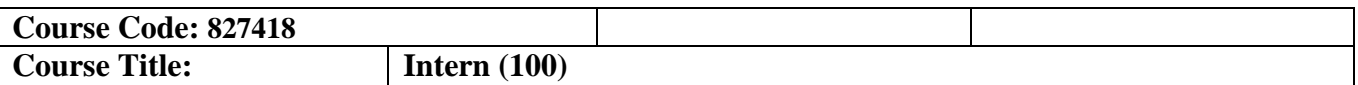

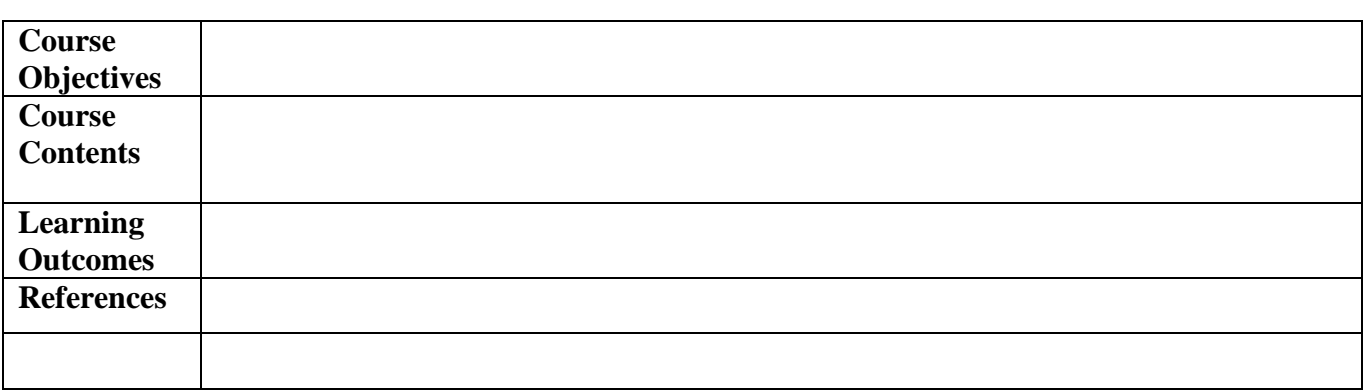